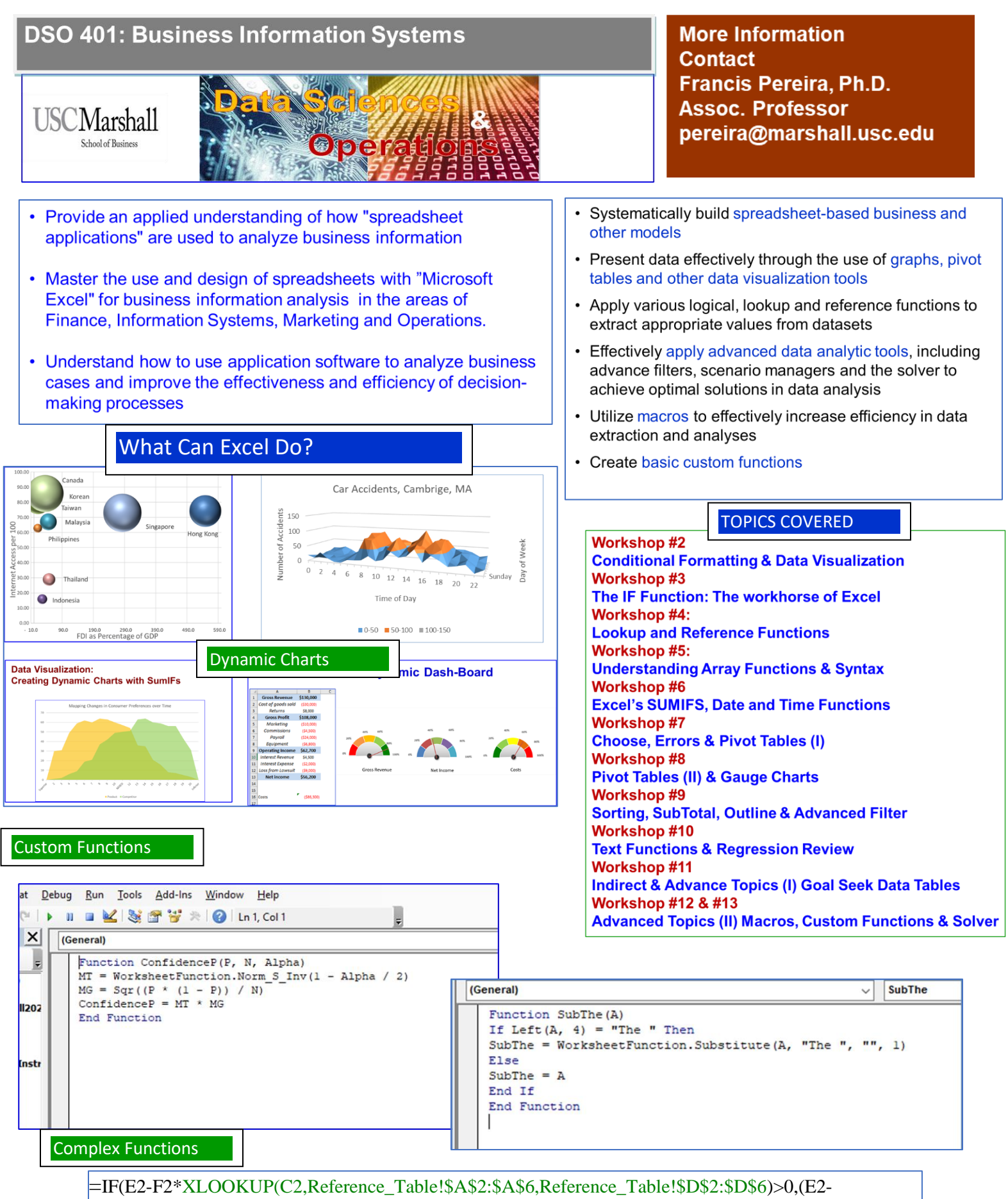

F2\*XLOOKUP(C2,Reference\_Table!\$A\$2:\$A\$6,Reference\_Table!\$D\$2:\$D\$6))\*XLOOKUP(C2,Referenc Table!\$A\$2:\$A\$6,Reference\_Table!\$E\$2:\$E\$6),0)